## **REVIEW:** Frequency Tables

Name

### Key Concept and Vocabulary **Wisual Model Number | Tally | Frequency** ∣∭ **Frequency**  $1 \parallel \parallel$  4 **Tables**  $\frac{1}{2}$   $\frac{1}{4}$   $\frac{1}{5}$  $\ddot{\circ}$  $\frac{1}{\text{III}}$  3 ຕ 3 | I  $\frac{1}{\text{III}}$  3 4 ̇ ∣ ̇ ̇ ∣ ̇ $5 \mid \mid$

A *histogram* shows the frequency of data values in intervals of the same size.

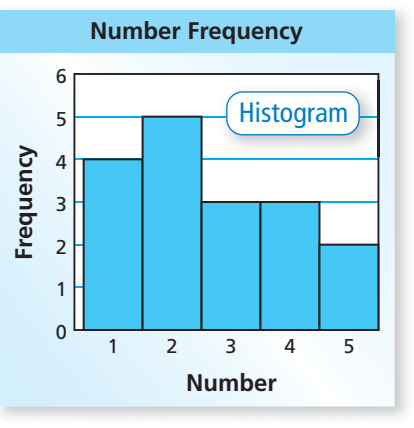

**1. Data:** 4, 6, 3, 6, 4, 5, 5, 6, 3, 5, 6, 3, 5, 6 **2.** How many

 $\mathbf{I}$  |  $\mathbf{2}$ 

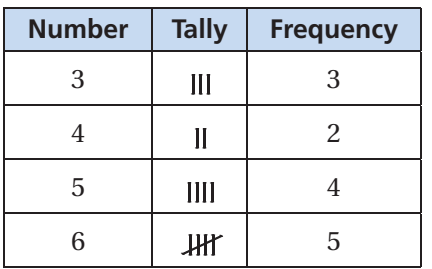

### **Skill Example Application Example**

- 12-year-olds attended the swimming event?
	- $\therefore$  about 13

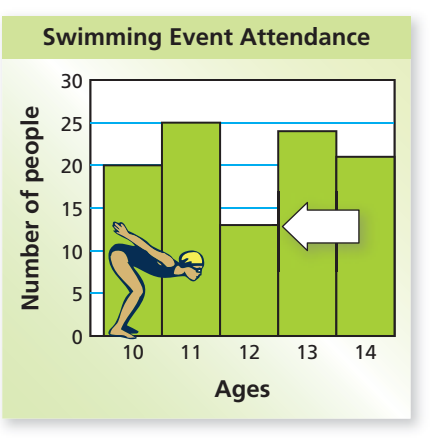

# **PRACTICE** MAKES **PURR-FECT**

**Make a frequency table for the data. Then draw a histogram for the data.**

- **3. Data (Ages)**
	- 5, 5, 7, 8, 4, 7, 5, 6, 7, 8, 4, 6, 6, 5, 7, 7, 6, 6, 7, 4, 8, 4, 6, 6, 5, 5, 7, 6

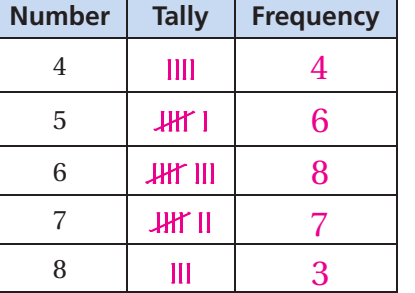

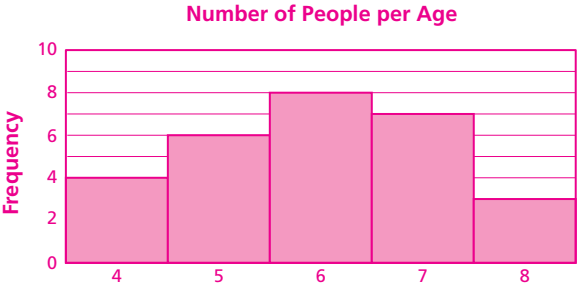

*Check your answers at BigIdeasMath.com.*

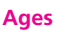

**BIRTH WEIGHT The histogram shows the birth weights for babies at a hospital.**

- **4.** How many babies weigh 6 pounds? about 28
- **5.** How many weigh 7 pounds? \_\_\_\_\_\_\_\_\_\_\_\_\_\_\_\_\_\_ about 27
- **6.** How many weigh less than 6 pounds?  $\frac{about 43}{2}$
- **7.** How many weigh 6 or more pounds? **about 97**
- **8.** Approximate the mean birth weight.

between 6 and 7 pounds

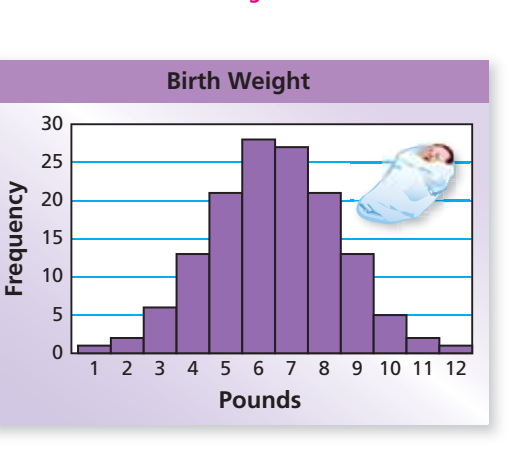